## МИНИСТЕРСТВО ПРОСВЕЩЕНИЯ РОССИЙСКОЙ ФЕДЕРАЦИИ

Министерство образования и науки Республики Башкортостан Администрация муниципального района Мечетлинский район РБ ФМОБУ лицей № 1 с. Большеустьикинское СОШ с. Большая Ока

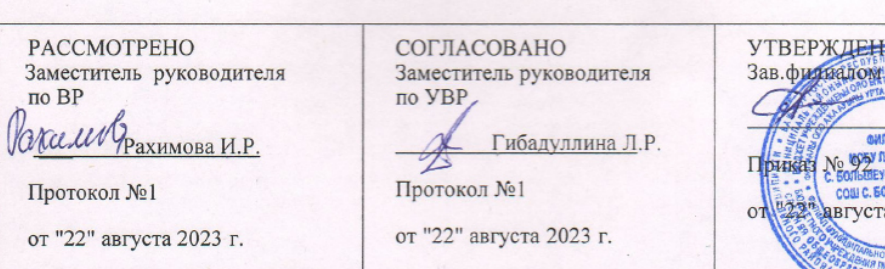

## **РАБОЧАЯ ПРОГРАММА**

Основного общего образования Курса внеурочной деятельности по технологии для обучающихся 8-9 классов на 2023-2024 учебный год

Руководитель курса: Галиев А. К.

Me Exanos P.P.

**ILLES No NUMBER**  $202$ 

с. Большая Ока 2023 год

## **ПОЯСНИТЕЛЬНАЯ ЗАПИСКА**

Программа по технологии интегрирует знания по разным учебным предметам и является одним из базовых для формирования у обучающихся функциональной грамотности, техникотехнологического, проектного, креативного и критического мышления на основе практикоориентированного обучения и системно-деятельностного подхода в реализации содержания.

Программа по технологии знакомит обучающихся с различными технологиями, в том числе материальными, информационными, коммуникационными, когнитивными, социальными. В рамках освоения программы по технологии происходит приобретение базовых навыков работы с современным технологичным оборудованием, освоение современных технологий, знакомство с миром профессий, самоопределение и ориентация обучающихся в сферах трудовой деятельности.

Программа по технологии раскрывает содержание, адекватно отражающее смену жизненных реалий и формирование пространства профессиональной ориентации и самоопределения личности, в том числе: компьютерное черчение, промышленный дизайн, 3D-моделирование, прототипирование, технологии цифрового производства в области обработки материалов, аддитивные технологии, нанотехнологии, робототехника и системы автоматического управления; технологии электротехники, электроники и электроэнергетики, строительство, транспорт, агро- и биотехнологии, обработка пищевых продуктов.

Программа по технологии конкретизирует содержание, предметные, метапредметные и личностные результаты.

Стратегическими документами, определяющими направление модернизации содержания и методов обучения, являются ФГОС ООО и Концепция преподавания предметной области «Технология».

Основной целью освоения технологии является формирование технологической грамотности, глобальных компетенций, творческого мышления.

Задачами курса технологии являются:

овладение знаниями, умениями и опытом деятельности в предметной области «Технология»;

овладение трудовыми умениями и необходимыми технологическими знаниями по преобразованию материи, энергии и информации в соответствии с поставленными целями, исходя из экономических, социальных, экологических, эстетических критериев, а также критериев личной и общественной безопасности;

формирование у обучающихся культуры проектной и исследовательской деятельности, готовности к предложению и осуществлению новых технологических решений;

формирование у обучающихся навыка использования в трудовой деятельности цифровых инструментов и программных сервисов, когнитивных инструментов и технологий;

развитие умений оценивать свои профессиональные интересы и склонности в плане подготовки к будущей профессиональной деятельности, владение методиками оценки своих профессиональных предпочтений.

Технологическое образование обучающихся носит интегративный характер и строится на неразрывной взаимосвязи с трудовым процессом, создаёт возможность применения научнотеоретических знаний в преобразовательной продуктивной деятельности, включения обучающихся в реальные трудовые отношения в процессе созидательной деятельности, воспитания культуры личности во всех её проявлениях (культуры труда, эстетической, правовой, экологической, технологической и других ее проявлениях), самостоятельности, инициативности, предприимчивости, развитии компетенций, позволяющих обучающимся осваивать новые виды труда и готовности принимать нестандартные решения.

Основной методический принцип программы по технологии: освоение сущности и структуры технологии неразрывно связано с освоением процесса познания – построения и анализа разнообразных моделей.

Программа по технологии построена по модульному принципу.

Модульная программа по технологии – это система логически завершённых блоков (модулей) учебного материала, позволяющих достигнуть конкретных образовательных результатов, предусматривающая разные образовательные траектории её реализации.

Модульная программа включает инвариантные (обязательные) модули и вариативные.

#### **Модуль «Производство и технологии»**

Модуль «Производство и технологии» является общим по отношению к другим модулям. Основные технологические понятия раскрываются в модуле в системном виде, что позволяет осваивать их на практике в рамках других инвариантных и вариативных модулей.

Особенностью современной техносферы является распространение технологического подхода на когнитивную область. Объектом технологий становятся фундаментальные составляющие цифрового социума: данные, информация, знание. Трансформация данных в информацию и информации в знание в условиях появления феномена «больших данных» является одной из значимых и востребованных в профессиональной сфере технологий.

Освоение содержания модуля осуществляется на протяжении всего курса технологии на уровне основного общего образования. Содержание модуля построено на основе последовательного знакомства обучающихся с технологическими процессами, техническими системами, материалами, производством и профессиональной деятельностью.

#### **Модуль «Технологии обработки материалов и пищевых продуктов»**

В модуле на конкретных примерах представлено освоение технологий обработки материалов по единой схеме: историко-культурное значение материала, экспериментальное изучение свойств материала, знакомство с инструментами, технологиями обработки, организация рабочего места, правила безопасного использования инструментов и приспособлений, экологические последствия использования материалов и применения технологий, а также характеризуются профессии, непосредственно связанные с получением и обработкой данных материалов. Изучение материалов и технологий предполагается в процессе выполнения учебного проекта, результатом которого будет продукт-изделие, изготовленный обучающимися. Модуль может быть представлен как проектный цикл по освоению технологии обработки материалов.

#### **Модуль «Компьютерная графика. Черчение»**

В рамках данного модуля обучающиеся знакомятся с основными видами и областями применения графической информации, с различными типами графических изображений и их элементами, учатся применять чертёжные инструменты, читать и выполнять чертежи на бумажном носителе с соблюдением основных правил, знакомятся с инструментами и условными графическими обозначениями графических редакторов, учатся создавать с их помощью тексты и рисунки, знакомятся с видами конструкторской документации и графических моделей, овладевают навыками чтения, выполнения и оформления сборочных чертежей, ручными и автоматизированными способами подготовки чертежей, эскизов и технических рисунков деталей, осуществления расчётов по чертежам.

Приобретаемые в модуле знания и умения необходимы для создания и освоения новых технологий, а также продуктов техносферы, и направлены на решение задачи укрепления кадрового потенциала российского производства.

Содержание модуля «Компьютерная графика. Черчение» может быть представлено, в том числе, и отдельными темами или блоками в других модулях. Ориентиром в данном случае будут планируемые предметные результаты за год обучения.

#### **Модуль «Робототехника»**

В модуле наиболее полно реализуется идея конвергенции материальных и информационных технологий. Значимость данного модуля заключается в том, что при его освоении формируются навыки работы с когнитивной составляющей (действиями, операциями и этапами).

Модуль «Робототехника» позволяет в процессе конструирования, создания действующих моделей роботов интегрировать знания о технике и технических устройствах, электронике, программировании, фундаментальные знания, полученные в рамках учебных предметов, а также дополнительного образования и самообразования.

#### **Модуль «3D-моделирование, прототипирование, макетирование»**

Модуль в значительной мере нацелен на реализацию основного методического принципа модульного курса технологии: освоение технологии идёт неразрывно с освоением методологии познания, основой которого является моделирование. При этом связь технологии с процессом познания носит двусторонний характер: анализ модели позволяет выделить составляющие её элементы и открывает возможность использовать технологический подход при построении моделей, необходимых для познания объекта. Модуль играет важную роль в формировании знаний и умений, необходимых для проектирования и усовершенствования продуктов (предметов), освоения и создания технологий.

#### **Модуль «Автоматизированные системы»**

Модуль знакомит обучающихся с автоматизацией технологических процессов на производстве и в быту. Акцент сделан на изучение принципов управления автоматизированными системами и их практической реализации на примере простых технических систем. В результате освоения модуля обучающиеся разрабатывают индивидуальный или групповой проект, имитирующий работу автоматизированной системы (например, системы управления электродвигателем, освещением в помещении и прочее).

#### **Модули «Животноводство» и «Растениеводство»**

Модули знакомят обучающихся с традиционными и современными технологиями в сельскохозяйственной сфере, направленными на природные объекты, имеющие свои биологические циклы.

В курсе технологии осуществляется реализация межпредметных связей:

с алгеброй и геометрией при изучении модулей «Компьютерная графика. Черчение», «3Dмоделирование, прототипирование, макетирование», «Технологии обработки материалов и пищевых продуктов»;

с химией при освоении разделов, связанных с технологиями химической промышленности в инвариантных модулях;

с биологией при изучении современных биотехнологий в инвариантных модулях и при освоении вариативных модулей «Растениеводство» и «Животноводство»;

с физикой при освоении моделей машин и механизмов, модуля «Робототехника», «3Dмоделирование, прототипирование, макетирование», «Технологии обработки материалов и пищевых продуктов»;

с информатикой и информационно-коммуникационными технологиями при освоении в инвариантных и вариативных модулях информационных процессов сбора, хранения, преобразования и передачи информации, протекающих в технических системах, использовании программных сервисов;

с историей и искусством при освоении элементов промышленной эстетики, народных ремёсел в инвариантном модуле «Производство и технологии»;

с обществознанием при освоении темы «Технология и мир. Современная техносфера» в инвариантном модуле «Производство и технологии».

Объем и срок освоения программы **– в** 8 классе – 17 часов (0.5 час в неделю), в 9 классе – 17 часов( 0,5 час в неделю).

## **Модуль «Автоматизированные системы» 8–9 КЛАССЫ**

Введение в автоматизированные системы.

Определение автоматизации, общие принципы управления технологическим процессом. Автоматизированные системы, используемые на промышленных предприятиях региона.

Управляющие и управляемые системы. Понятие обратной связи, ошибка регулирования, корректирующие устройства.

Виды автоматизированных систем, их применение на производстве.

Элементная база автоматизированных систем.

Понятие об электрическом токе, проводники и диэлектрики. Создание электрических цепей, соединение проводников. Основные электрические устройства и системы: щиты и оборудование щитов, элементы управления и сигнализации, силовое оборудование, кабеленесущие системы, провода и кабели. Разработка стенда программирования модели автоматизированной системы.

Управление техническими системами.

Технические средства и системы управления. Программируемое логическое реле в управлении и автоматизации процессов. Графический язык программирования, библиотеки блоков. Создание простых алгоритмов и программ для управления технологическим процессом. Создание алгоритма пуска и реверса электродвигателя. Управление освещением в помещениях

## ПЛАНИРУЕМЫЕ РЕЗУЛЬТАТЫ ОСВОЕНИЯ ПРОГРАММЫ ПО ТЕХНОЛОГИИ НА УРОВНЕ ОСНОВНОГО ОБЩЕГО ОБРАЗОВАНИЯ

### **ЛИЧНОСТНЫЕ РЕЗУЛЬТАТЫ**

В результате изучения технологии на уровне основного общего образования у обучающегося будут сформированы следующие личностные результаты в части:

#### **1) патриотического воспитания**:

проявление интереса к истории и современному состоянию российской науки и технологии; ценностное отношение к достижениям российских инженеров и учёных.

## **2) гражданского и духовно-нравственного воспитания**:

готовность к активному участию в обсуждении общественно значимых и этических проблем, связанных с современными технологиями, в особенности технологиями четвёртой промышленной революции;

осознание важности морально-этических принципов в деятельности, связанной с реализацией технологий;

освоение социальных норм и правил поведения, роли и формы социальной жизни в группах и сообществах, включая взрослые и социальные сообщества.

#### **3) эстетического воспитания**:

восприятие эстетических качеств предметов труда;

умение создавать эстетически значимые изделия из различных материалов;

понимание ценности отечественного и мирового искусства, народных традиций и народного творчества в декоративно-прикладном искусстве;

осознание роли художественной культуры как средства коммуникации и самовыражения в современном обществе.

## **4) ценности научного познания и практической деятельности**:

осознание ценности науки как фундамента технологий;

развитие интереса к исследовательской деятельности, реализации на практике достижений науки.

## **5) формирования культуры здоровья и эмоционального благополучия**:

осознание ценности безопасного образа жизни в современном технологическом мире, важности правил безопасной работы с инструментами;

умение распознавать информационные угрозы и осуществлять защиту личности от этих угроз.

## **6) трудового воспитания**:

уважение к труду, трудящимся, результатам труда (своего и других людей);

ориентация на трудовую деятельность, получение профессии, личностное самовыражение в продуктивном, нравственно достойном труде в российском обществе;

готовность к активному участию в решении возникающих практических трудовых дел, задач технологической и социальной направленности, способность инициировать, планировать и самостоятельно выполнять такого рода деятельность;

умение ориентироваться в мире современных профессий;

умение осознанно выбирать индивидуальную траекторию развития с учётом личных и общественных интересов, потребностей;

ориентация на достижение выдающихся результатов в профессиональной деятельности.

#### **7) экологического воспитания**:

воспитание бережного отношения к окружающей среде, понимание необходимости соблюдения баланса между природой и техносферой;

осознание пределов преобразовательной деятельности человека.

#### **МЕТАПРЕДМЕТНЫЕ РЕЗУЛЬТАТЫ**

В результате изучения технологии на уровне основного общего образования у обучающегося будут сформированы универсальные познавательные учебные действия, универсальные регулятивные учебные действия, универсальные коммуникативные учебные действия.

#### **Универсальные познавательные учебные действия**

#### **Базовые логические действия:**

выявлять и характеризовать существенные признаки природных и рукотворных объектов;

устанавливать существенный признак классификации, основание для обобщения и сравнения;

выявлять закономерности и противоречия в рассматриваемых фактах, данных и наблюдениях, относящихся к внешнему миру;

выявлять причинно-следственные связи при изучении природных явлений и процессов, а также процессов, происходящих в техносфере;

самостоятельно выбирать способ решения поставленной задачи, используя для этого необходимые материалы, инструменты и технологии.

#### **Базовые исследовательские действия**:

использовать вопросы как исследовательский инструмент познания;

формировать запросы к информационной системе с целью получения необходимой информации;

оценивать полноту, достоверность и актуальность полученной информации;

опытным путём изучать свойства различных материалов;

овладевать навыками измерения величин с помощью измерительных инструментов, оценивать погрешность измерения, уметь осуществлять арифметические действия с приближёнными величинами;

строить и оценивать модели объектов, явлений и процессов;

уметь создавать, применять и преобразовывать знаки и символы, модели и схемы для решения учебных и познавательных задач;

уметь оценивать правильность выполнения учебной задачи, собственные возможности её решения;

прогнозировать поведение технической системы, в том числе с учётом синергетических эффектов.

**Работа с информацией**:

выбирать форму представления информации в зависимости от поставленной задачи; понимать различие между данными, информацией и знаниями;

владеть начальными навыками работы с «большими данными»;

владеть технологией трансформации данных в информацию, информации в знания.

## **Регулятивные универсальные учебные действия**

#### **Самоорганизация:**

уметь самостоятельно определять цели и планировать пути их достижения, в том числе альтернативные, осознанно выбирать наиболее эффективные способы решения учебных и познавательных задач;

уметь соотносить свои действия с планируемыми результатами, осуществлять контроль своей деятельности в процессе достижения результата, определять способы действий в рамках предложенных условий и требований, корректировать свои действия в соответствии с изменяющейся ситуацией;

делать выбор и брать ответственность за решение.

#### **Самоконтроль (рефлексия):**

давать адекватную оценку ситуации и предлагать план её изменения;

объяснять причины достижения (недостижения) результатов преобразовательной деятельности;

вносить необходимые коррективы в деятельность по решению задачи или по осуществлению проекта;

оценивать соответствие результата цели и условиям и при необходимости корректировать цель и процесс её достижения.

#### **Умения принятия себя и других:**

признавать своё право на ошибку при решении задач или при реализации проекта, такое же право другого на подобные ошибки.

## **Коммуникативные универсальные учебные действия**

У обучающегося будут сформированы умения *общения* как часть коммуникативных универсальных учебных действий:

в ходе обсуждения учебного материала, планирования и осуществления учебного проекта;

в рамках публичного представления результатов проектной деятельности;

в ходе совместного решения задачи с использованием облачных сервисов;

в ходе общения с представителями других культур, в частности в социальных сетях.

#### **Совместная деятельность:**

понимать и использовать преимущества командной работы при реализации учебного проекта;

понимать необходимость выработки знаково-символических средств как необходимого условия успешной проектной деятельности;

уметь адекватно интерпретировать высказывания собеседника – участника совместной деятельности;

владеть навыками отстаивания своей точки зрения, используя при этом законы логики;

уметь распознавать некорректную аргументацию.

#### К концу обучения *в 8 классе***:**

характеризовать общие принципы управления;

анализировать возможности и сферу применения современных технологий;

характеризовать технологии получения, преобразования и использования энергии;

называть и характеризовать биотехнологии, их применение;

характеризовать направления развития и особенности перспективных технологий;

предлагать предпринимательские идеи, обосновывать их решение;

определять проблему, анализировать потребности в продукте;

овладеть методами учебной, исследовательской и проектной деятельности, решения творческих задач, проектирования, моделирования, конструирования и эстетического оформления изделий;

характеризовать мир профессий, связанных с изучаемыми технологиями, их востребованность на рынке труда.

К концу обучения *в 9 классе:*

перечислять и характеризовать виды современных информационно-когнитивных технологий; овладеть информационно-когнитивными технологиями преобразования данных в информацию и информации в знание;

характеризовать культуру предпринимательства, виды предпринимательской деятельности; создавать модели экономической деятельности;

разрабатывать бизнес-проект;

оценивать эффективность предпринимательской деятельности;

характеризовать закономерности технологического развития цивилизации;

планировать своё профессиональное образование и профессиональную карьеру.

*Предметные результаты освоения содержания модуля «Технологии обработки материалов и пищевых продуктов* 

## *Поурочное планирование, 8 класс*

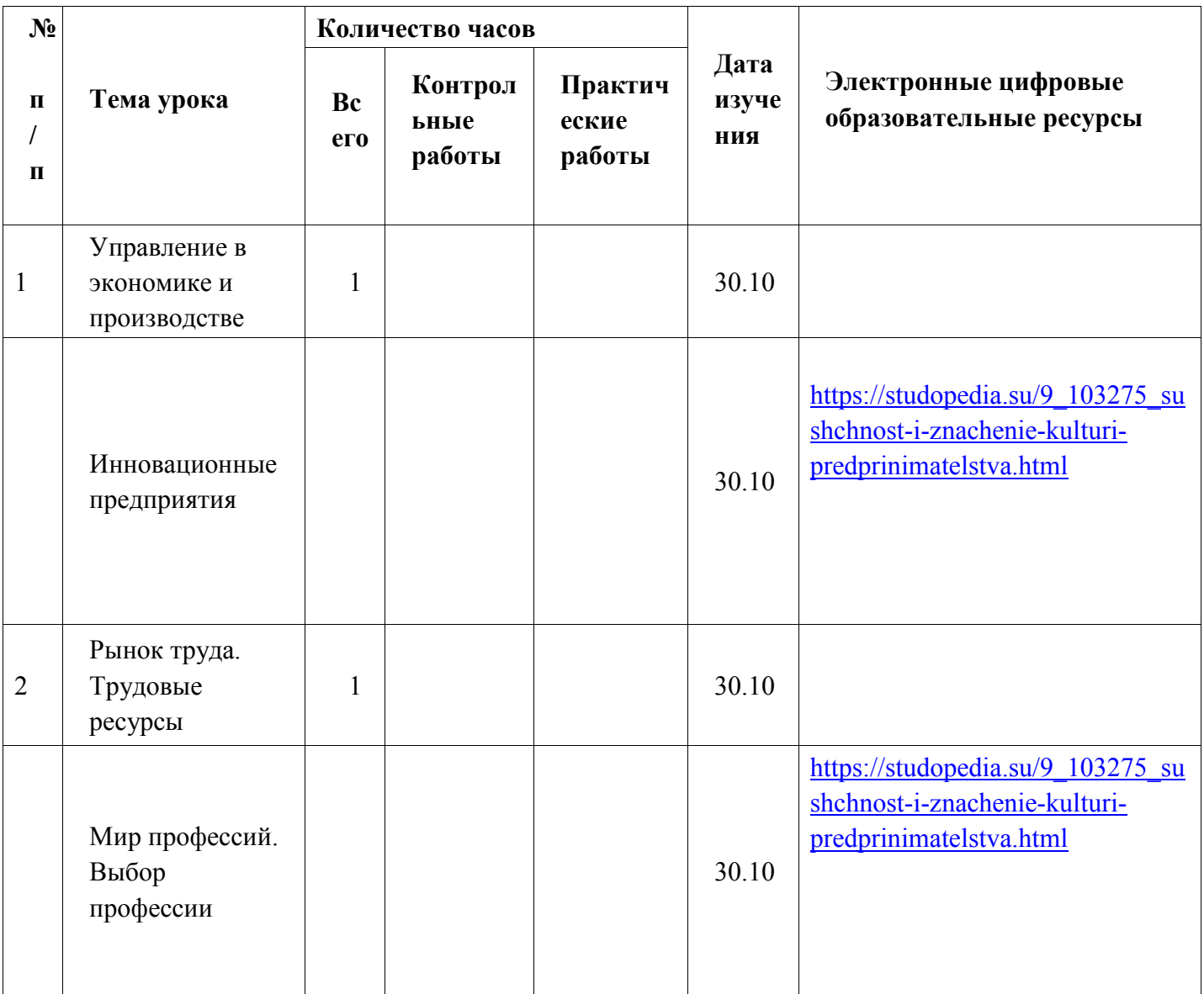

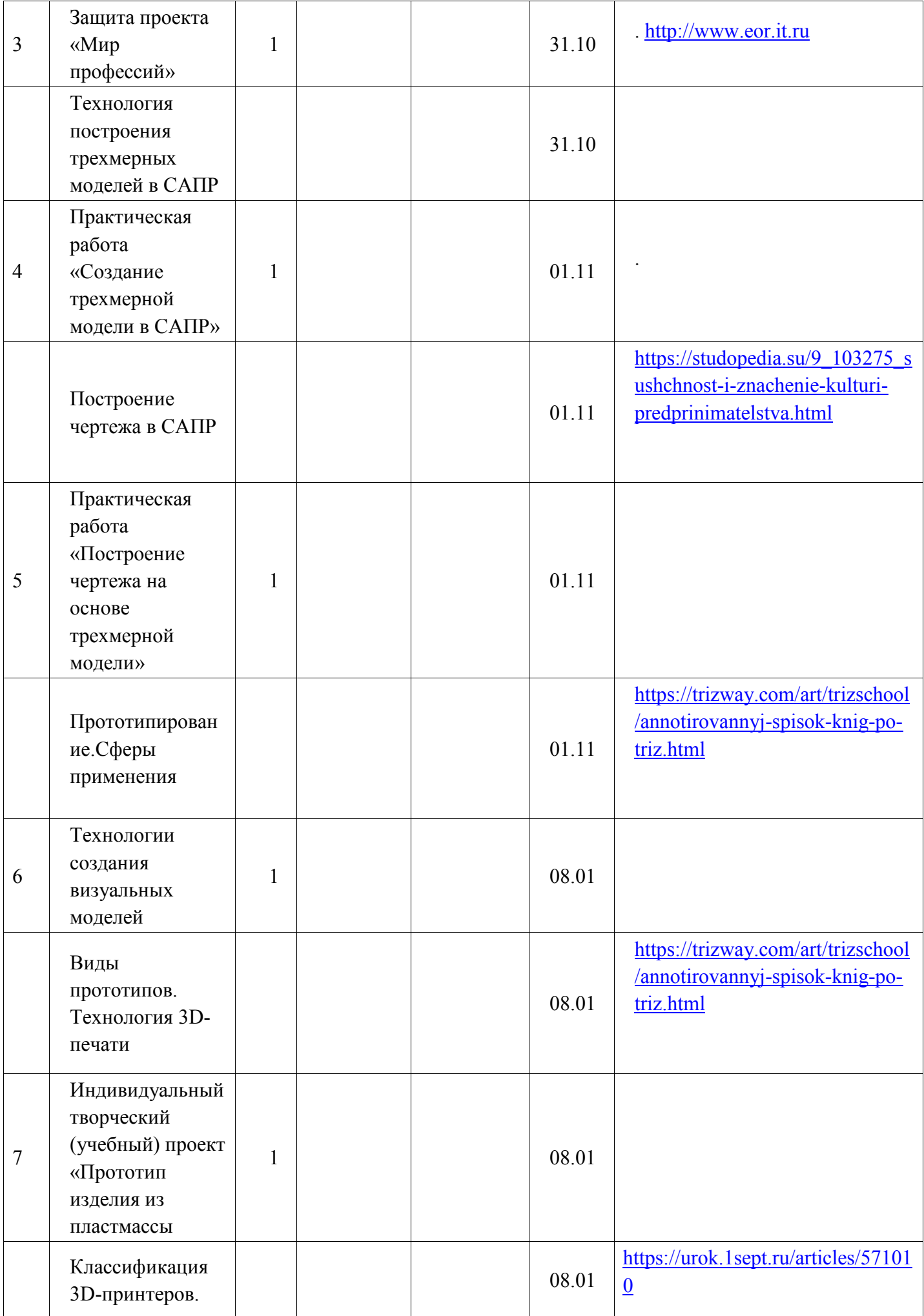

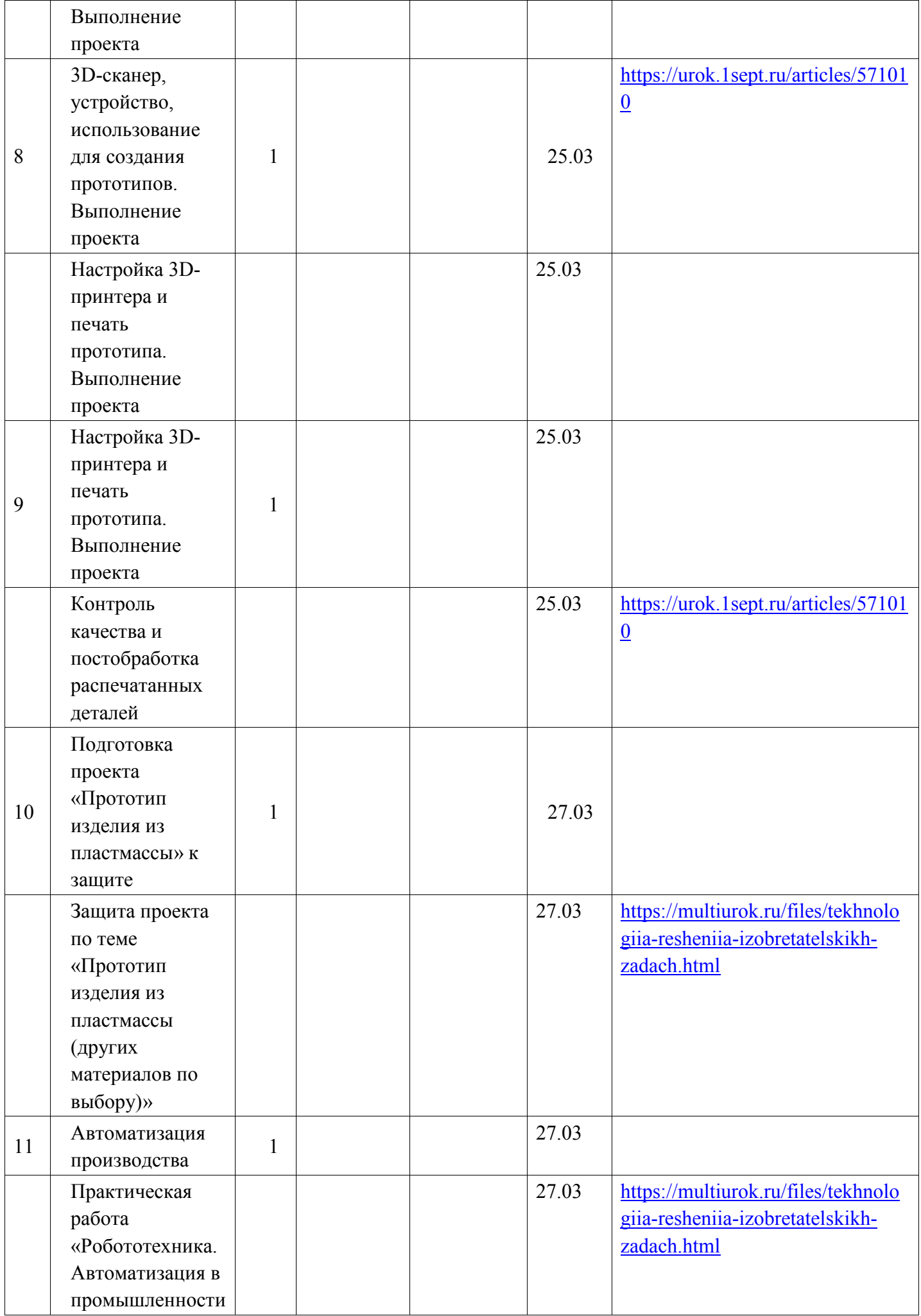

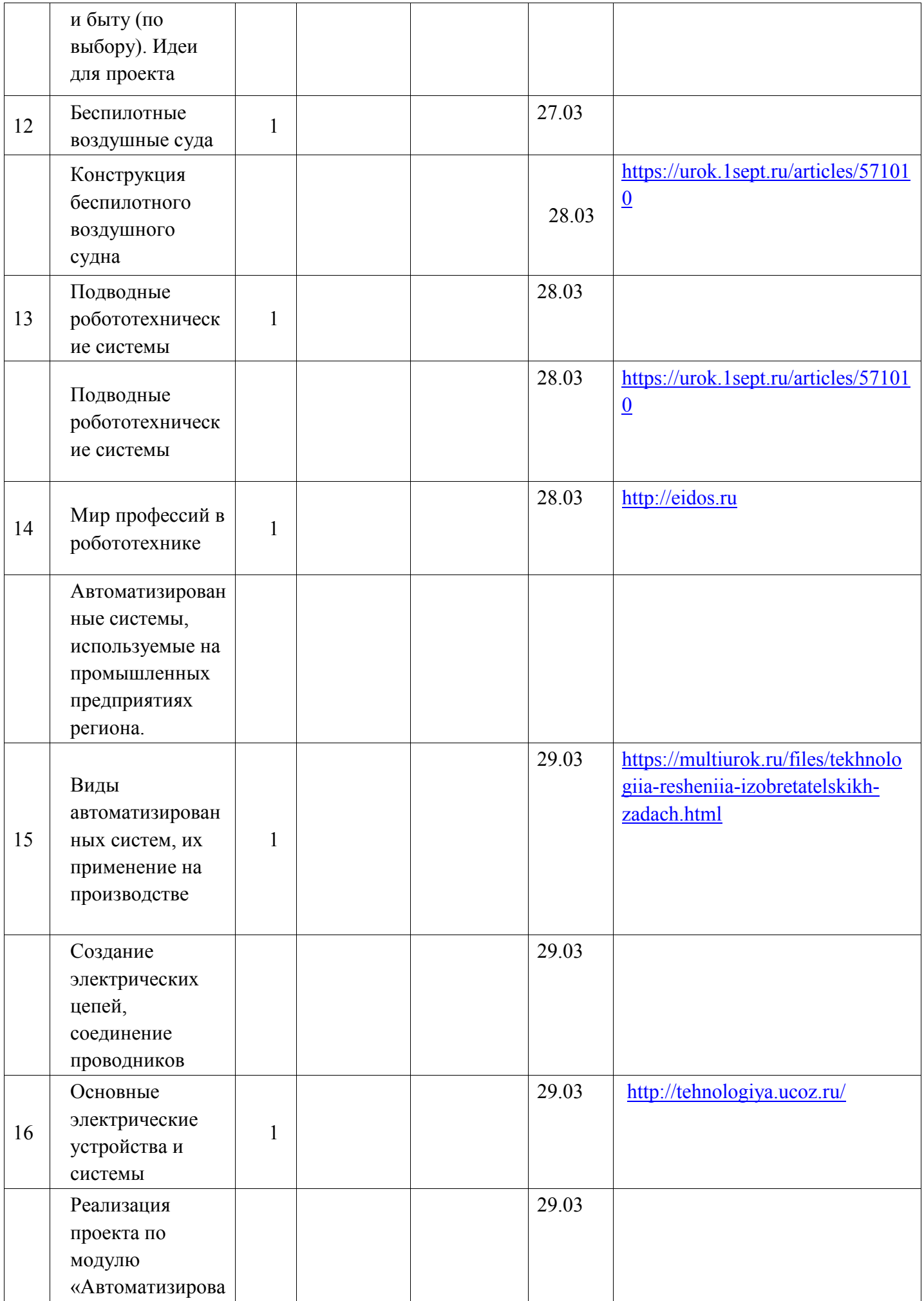

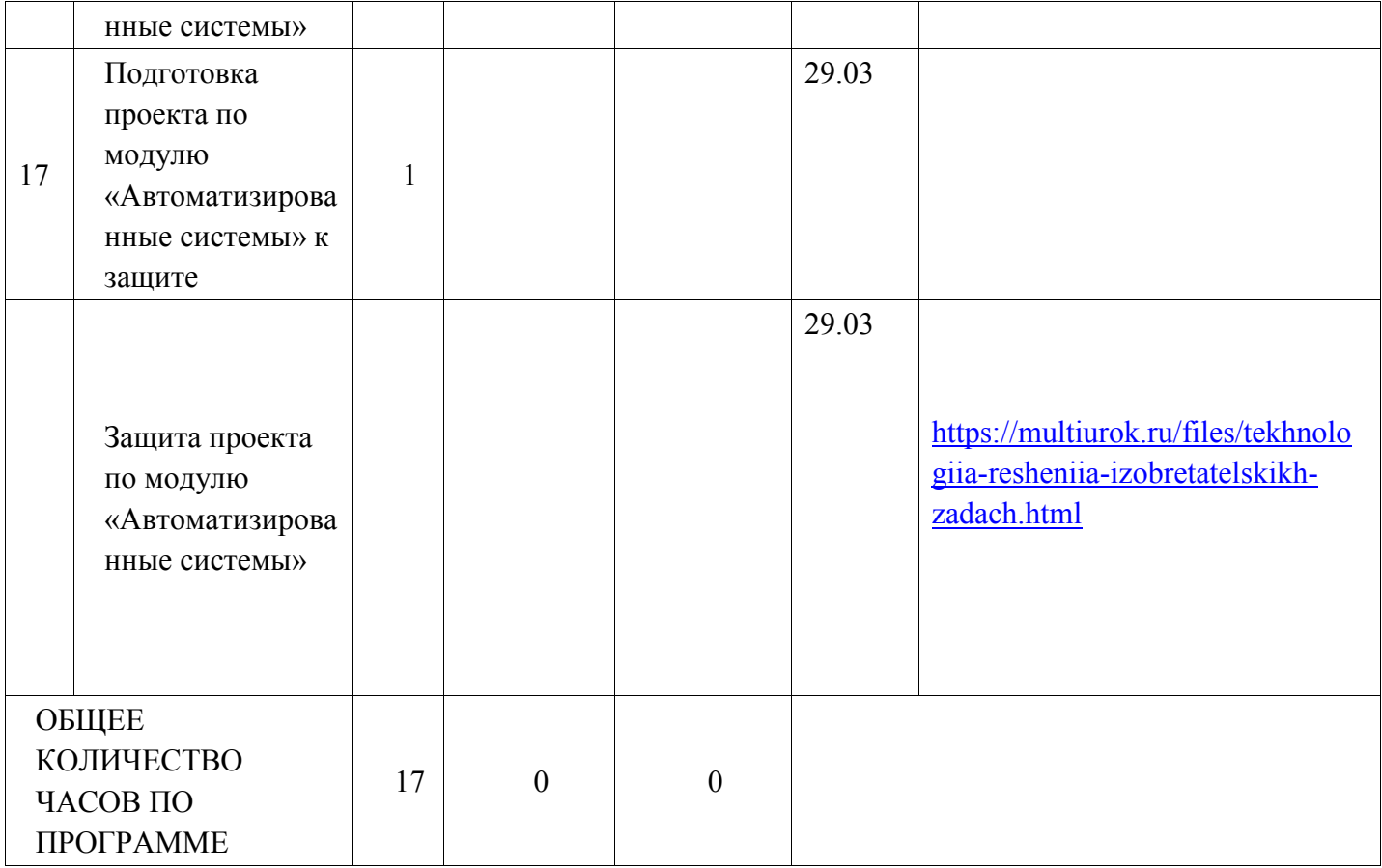

# *Поурочное планирование 9 класс*

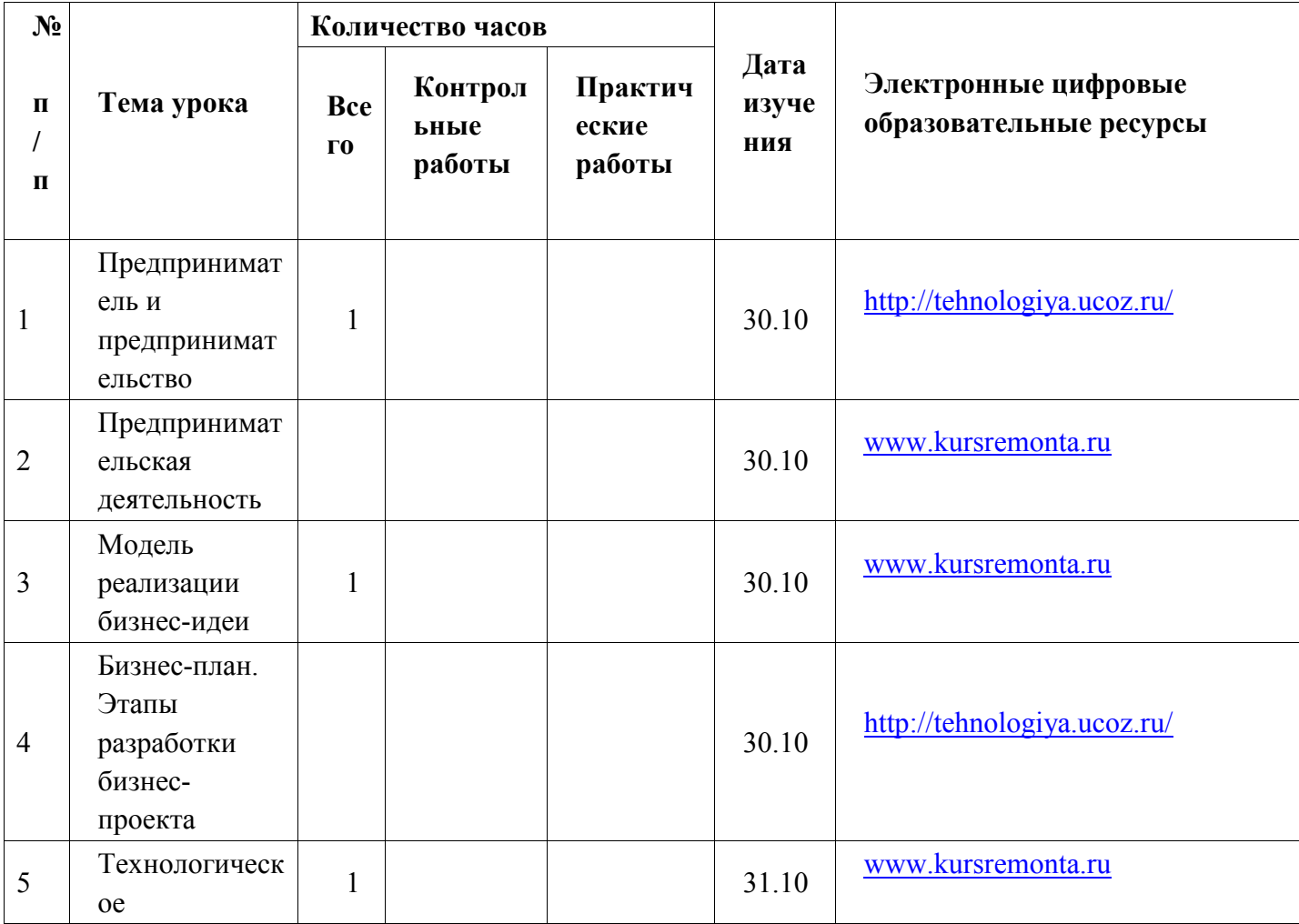

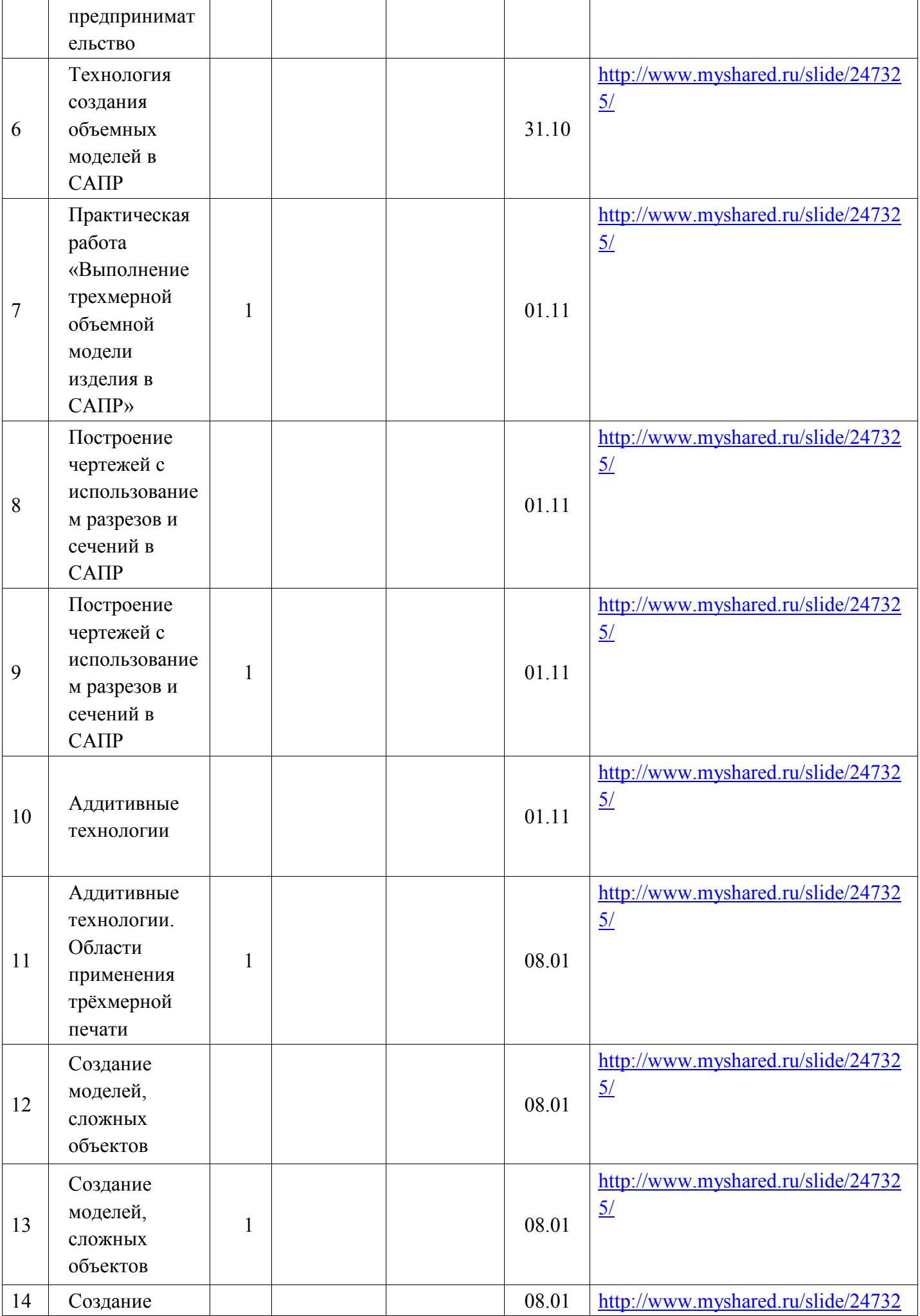

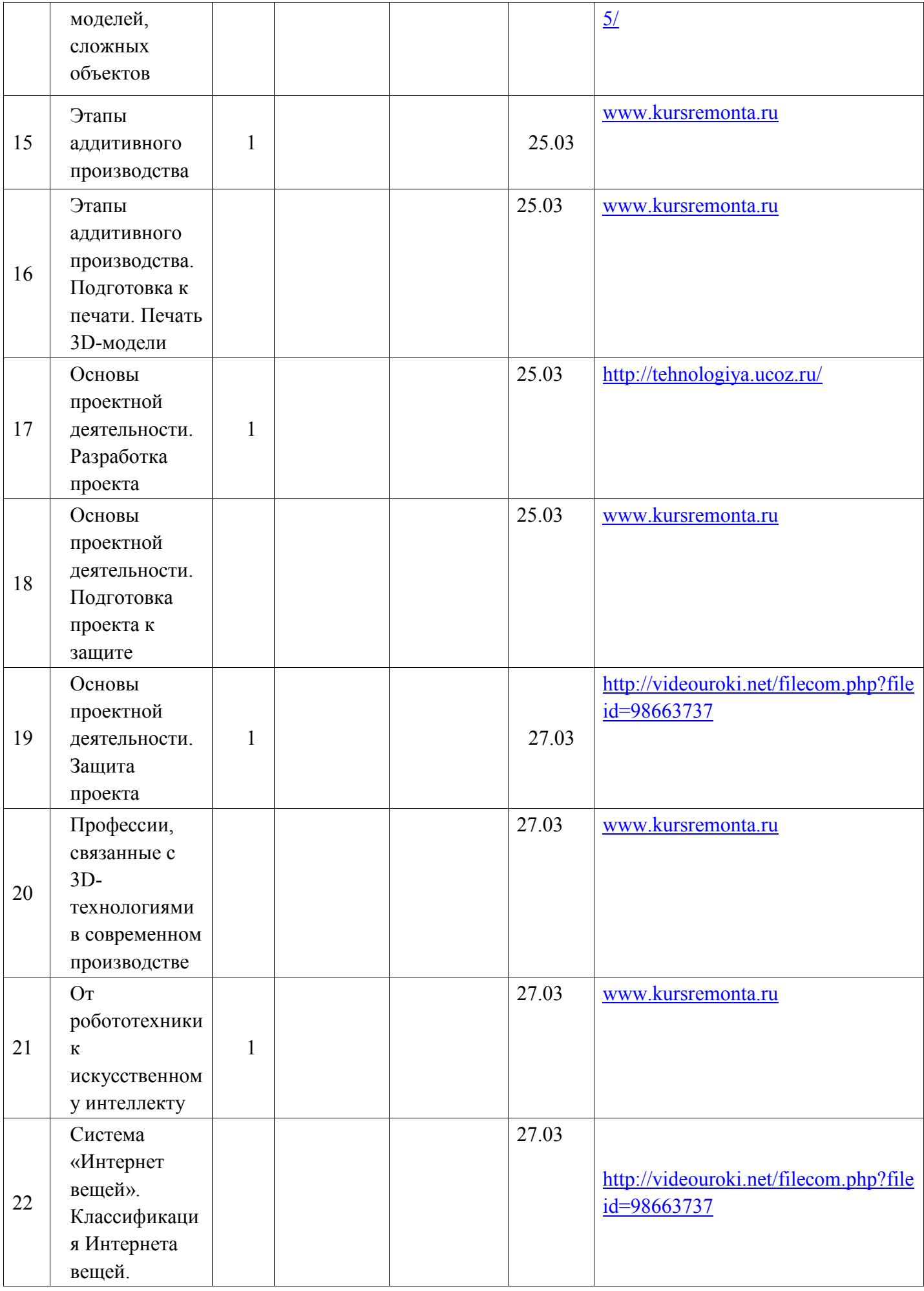

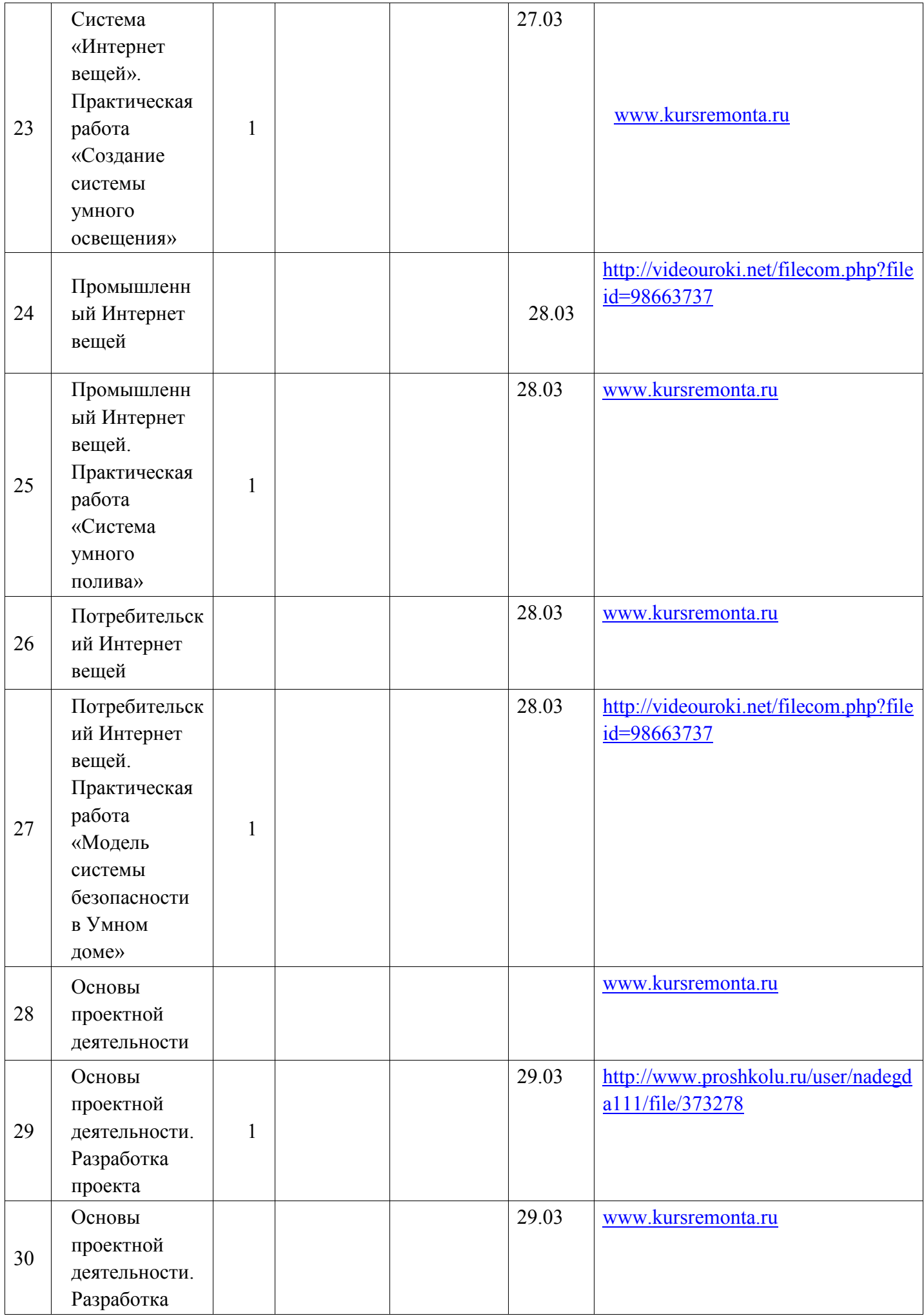

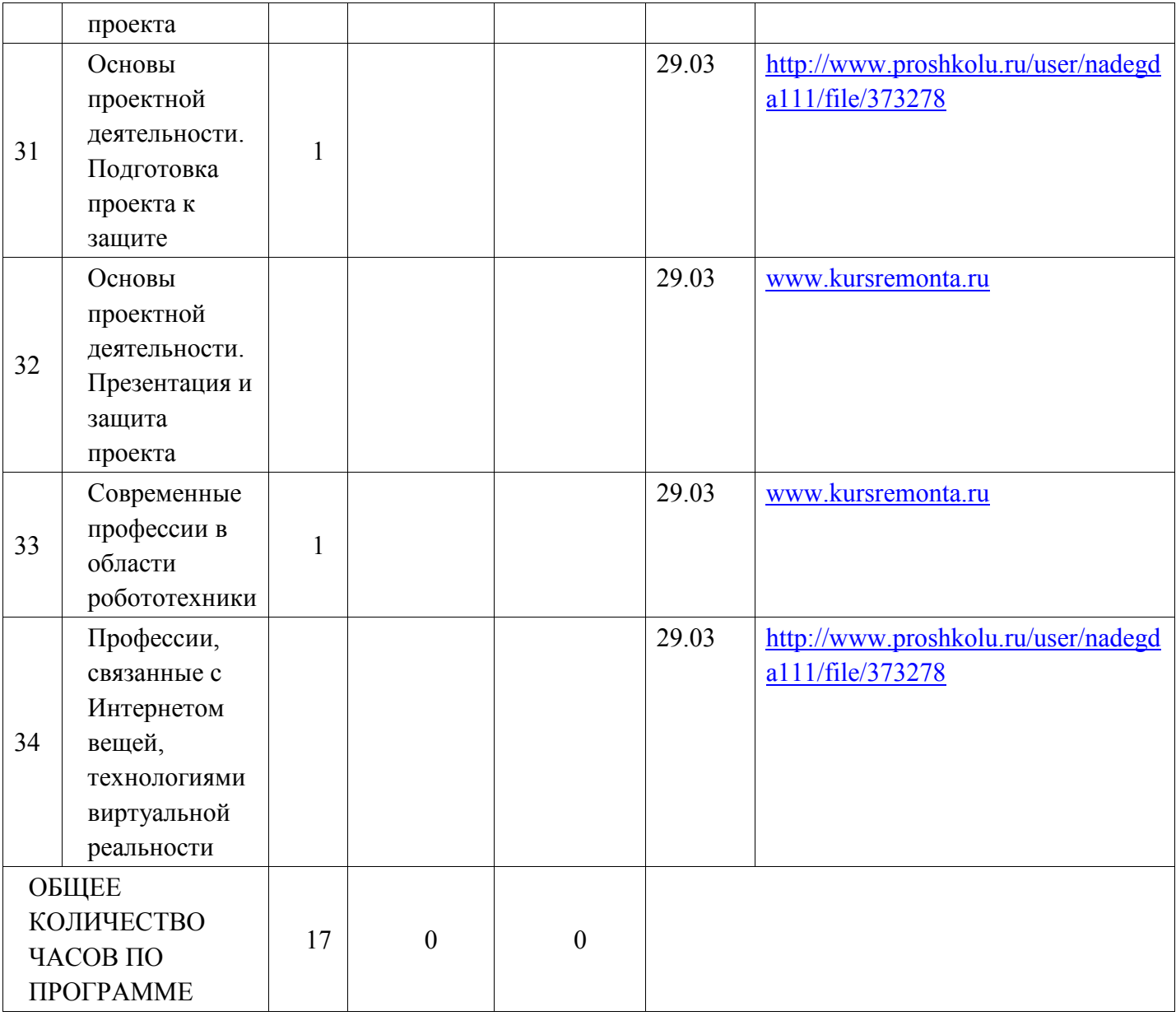

## **УЧЕБНО-МЕТОДИЧЕСКОЕ ОБЕСПЕЧЕНИЕ ОБРАЗОВАТЕЛЬНОГО ПРОЦЕССА**

## **ОБЯЗАТЕЛЬНЫЕ УЧЕБНЫЕ МАТЕРИАЛЫ ДЛЯ УЧЕНИКА**

Технология. 8-9 класс/Казакевич В.М., Пичугина Г.В., Семёнова Г.Ю. и другие; под редакцией Казакевича В.М., Акционерное общество «Издательство «Просвещение»; Технология. 8-9 класс: учеб. для общеобразоват. организаций / [В. М. Казакевич и др.]; под ред. В. М. Казакевича. 4-е издание, стер. – М. : Просвещение, 2022. – 225 с. : ил. – ISBN 9780509088017-6.

## **МЕТОДИЧЕСКИЕ МАТЕРИАЛЫ ДЛЯ УЧИТЕЛЯ**

1. Примерная рабочая программа для обучения учащихся 5 – 9 классов в переходный период «Технология. Программа. 5 – 9 классы» / В.М.Казакевич, Г.В. Пичугина, Г.Ю. Семёнова. – М.: Издательский центр «ВЕНТАНА – ГРАФ».

2. Технология. 8-9 класс: учеб. для общеобразоват. организаций / [В. М. Казакевич и др.]; под ред. В. М. Казакевича. 4-е издание, стер. – М. : Просвещение, 2022. – 225 с. : ил. – ISBN 9780509088017-6. 3. Технология. Методическое пособие 5-9 классы: учебное пособие для общеобразовательных организаций /В.М.Казакевич, Г.В. Пичугина, Г.Ю. Семёнова и др. Москва: Просвещение 2017 г. 4. Павлова М.Б., Питт Дж., Гуревич М.И., Сасова И.А. Метод проектов в технологическом образовании школьников: Пособие для учителя / Под ред. И.А. Сасовой. – М.: ВентанаГрафф, 2003 5. Школа и производство - «Школа - Пресс 1», 2004.

6. Павлова М.Б., Питт Дж., Гуревич М.И., Сасова И.А. Метод проектов в технологическом

образовании школьников. Пособие для учителя /Под ред. Сасовой И.А. – М.: Вентана-Графф, 2004.- 143 с.

7.Технология: конспекты уроков, элективные курсы: 5-9 класс/Составитель Л.П. Барылкина,

С.Е.Соколова. – М.: 5 за знания, 2006. – 208 с.

8. Бычков А.В. Метод проектов в современной школе. М.: Учитель, 2000. - 47 с.

9. Гуревич М.И., Павлова М.Б., Питт Дж., Сасова И.А. Метод проектов в технологическом образовании школьников: Пособие для учителя / Под ред. И.А. Сасовой .- М. : Вентана-Граф, 2003.- 296 с.

10. Матяш М.В. Психология проектной деятельности школьников в условиях технологического образования/ Под ред. Рубцова В.В. - Мозырь: РИФ Белый ветер, 2000. - 236 с.

11. Метод проектов в технологическом образовании школьников. - СПб.: Питер, 2001. - 64 с.

12. Павлова М.Б., Питт Дж., Гуревич М.И., Сасова И.А. Технология. Метод проектов в

технологическом образовании школьников. - М.: Вентана-Граф, 2010. - 296 с.

13. Кудрявцев Н. Когнитивные технологии будущего // За науку. - 2016. - №22.

14. Человек в техносреде: конвергентные технологии, глобальные сети, Интернет вещей. Сборник научных статей. Выпуск 1. Под ред. доц. Н.А. Ястреб. – Вологда.: ВоГУ,  $2014. - 200$  c.

15. Альтшуллер Г.С. Найти идею: Введение в теорию решения изобретательских задач.

Петрозаводск: Скандинавия, 2003.

16. Огановская Е.Ю. Робототехника, 3D-моделирование и

прототипирование на уроках и во внеурочной деятельности: 5–7, 8(9) классы

17. Копосов Д. Г. Технология. 3D-моделирование и прототипирование. 7 класс: учебное пособие / Д.

Г. Копосов. — М. : БИНОМ. Лаборатория знаний, 2019 г.

18. Копосов Д. Г. Технология. 3D-моделирование и прототипирование. 8 класс: учебное пособие / Д. Г. Копосов. — М. : БИНОМ. Лаборатория знаний, 2019.

19. Blender Basics,– учебное пособие, 4-е издание, 2016 г.

20. Blender 2.6, Андрей Прахов 2013 г.

21. Blender for 3D Printing – учебное пособие по использованию программы Blender в 3D-печати

22. Абрамс Р. Бизнес-план на 100%.Стратегия и тактика эффективного бизнеса / Р. Абрамс. — М.: Альпина Паблишер, 2019. — 486 c.

23. Алиев В.С. Бизнес-планирование с использованием программы Project Expert (полный курс): Учебное пособие / В.С. Алиев, Д.В. Чистов. — М.: Инфра-М, 2018. — 64 c.

24. Баринов В.А. Бизнес-планирование: Учебное пособие / В.А. Баринов. — М.: Форум, 2018. — 144 c.

25. Гладкий А.А. Бизнес-план: Делаем сами на компьютере / А.А. Гладкий. — М.: Рид Групп, 2017.  $-240$  c.

26. Сатаев А.М. Азбука бизнес-планирования. Учебное пособие / А.М. Сатаев. — М.: Юриспруденция, 2017. — 128 c.

27. Ботвинников А.Д., Ломов Б.Ф. Научные основы формирования графических знаний и навыков школьников. М.,2009.

28. Инженерная графика: Учебник для сред. проф. образования / А.М. Бродский, Э.М. Фазлулин, В.А. Халдинов. - М.: ИРПО: Издательский центр «Академия», 2003. - 400 с.

29. Курина В.А., Симоненко В.Д. Методика обучения учащихся черчению (графике): Курс лекций и практические занятия. Брянск: Изд-во БГПУ им. И.Г. Петровского, 1997.

30. Методическое пособие по черчению / Ботвинников А.Д., Виноградов В. Н., Вышнепольский И.С.. - М.: АСТ: Астрель, 2006.- 159 с.: ил.

31. Клепиков, В.В. Автоматизация производственных процессов: Учебное пособие / В.В. Клепиков, А.Г. Схиртладзе, Н.М. Султан-заде. - М.: Инфра-М, 2019. - 351 c.

32. Клепиков, В.В. Автоматизация производственных процессов: Учебное пособие / В.В. Клепиков, Н.М. Султан-заде, А.Г. Схиртладзе. - М.: Инфра-М, 2018. - 224 c.

33. Клепиков, В.В. Автоматизация произв. процессов: Учебное пособие / В.В. Клепиков, Н.М. Султан-заде, А.Г. Схиртладзе. - М.: Инфра-М, 2018. - 480 c.

## **ЦИФРОВЫЕ ОБРАЗОВАТЕЛЬНЫЕ РЕСУРСЫ И РЕСУРСЫ СЕТИ ИНТЕРНЕТ**

- 1. http://center.fio.ru/som
- 2. http://www.eor-np
- 3. http://www.eor.it.ru
- 4. http://www.openclass.ru/user
- 5. http://www/it-n.ru
- 6. http://eidos.ru
- 7. http://www.botic.ru
- 8. http://www.cnso.ru/tehn
- 9. http://files.school-collection.edu.ru
- 10. http://trud.rkc-74.ru

11.http://nsportal.ru/shkola/tekhnologiya/library/2012/09/23/rabochaya-programma-dlya-nedelimykh-5-8 klassov

12. http://www.proshkolu.ru/user/nadegda111/file/373278

13.http://uchteh.ucoz.ru/load/rabochaja\_programma\_po\_tekhnologii\_dlja\_nedelimykh\_klassov\_5\_8\_kl/1-1-  $0-1$ 

- 14. http://videouroki.net/filecom.php?fileid=98663737
- 15. http://uchkopilka.ru/tekhnologiya/informatsionno-spravochnye-materialy/3311-prezentatsiya-tekhnikabezopasnosti-v-kabinete-tekhnologii
- 16. http://festival.1september.ru/articles/608627/
- 17. http://tryd1943.jimdo.com/учебный-процесс/инструкции-по-технике-безопасности/
- 18. http://festival.1september.ru/articles/531129/ Конструкция и декор предметов народного быта
- 19. www.masterclassy.ru
- 20. www.stranamasterov.ru
- 21. www.povarenok.ru
- 22. www.gotovim.ru
- 23. www.kursremonta.ru
- 24. https://tepka.ru/tehnologiya\_5/4.html
- 25. https://infourok.ru/prezentaciya-k-uroku-tehnologii-na-temu-sostav-pochvi-klass-2823839.html
- 26. https://tepka.ru/tehnologiya
- 27. http://supercook.ru/
- 28. http://tehnologiya.ucoz.ru/
- 29. https://www.youtube.com/watch?v=RfDlLApYwwk
- 30. конспекты-уроков.рф/other/prog/file/
- 31. К. Афанасьев, 3D-принтеры, [Электронный ресурс:

http://www.3dnews.ru]

32. 3D-печать: третья индустриально-цифровая революция. Часть 1, - [Электронный ресурс: http://blogerator.ru]

33. 3D-модели. ж: Blackie, Сентябрь, № 17, С-П, 2013 - [Электронныйресурс:

http://3dtoday.ru/3dmodels-2/soft3d/1521]

37. 3D-модели. ж: Blackie, Июль №24, С-П, 2013 - [Электронный ресурс: http://3dtoday.ru/3dmodels-2/soft3d/784]

- 34. Основы 3d-печати-для-начинающих. 3D-принтер, [Электронный ресурс: http://partmaker.ru]
- 35. https://himfaq.ru/knigi-po-polimernoy-tematike/literatura-po-3d-pechati/
- 36. https://www.labirint.ru/books/606779/
- 37. https://multiurok.ru/files/tekhnicheskoe-modelirovanie-na-urokakh-trudovogo-o.html
- 38. https://obuchalka.org/knigi-po-tehnologii/#po\_godam\_2020
- 39. http://www.blender.org сайт программы Blender
- 40. http://so3Day.ru- сайт Станции трёхмерной печати
- 41. http://3dtoday.ru портал, посвящённый 3D-печати и 3D-технологиям
- 42. http://thingiverse.com международная библиотека 3D-моделей
- 43. https: ивановам.рф/technology
- 44. https://moluch.ru/conf/stud/archive/390/16414/
- 45. https://втораяиндустриализация.рф/avtomatizaciya-i-robotizaciya-proizvodstva/
- 46. https://elementy.ru/nauchno populyarnaya\_biblioteka/431512/431513
- 47. http://www.myshared.ru/slide/247325/

48. https://multiurok.ru/files/koghnitivnyie-tiekhnologhii-obuchieniia.html https://www.labirint.ru/books/737169/

49. Литвин С., Петров В., Рубин М. Основы знаний по классической ТРИЗ. www.trizsummit.ru/ru/section.php?docId=3597

- 50. https://trizway.com/art/trizschool/annotirovannyj-spisok-knig-po-triz.html
- 51. https://4brain.ru/triz/vvedenie.php
- 52. https://netology.ru/blog/06-2020-what-is-triz
- 53. https://multiurok.ru/files/tekhnologiia-resheniia-izobretatelskikh-zadach.html
- 54. https://infourok.ru/urok-po-teme-sistemi-kompyuternogo-chercheniya-3063343.html
- 55. https://multiurok.ru/files/predstavlenie-o-programmnykh-sredakh-kompiuternoi.html
- 56. https://studopedia.su/9\_103275\_sushchnost-i-znachenie-kulturi-predprinimatelstva.html
- 57. https://lektsii.org/6-104954.html
- 58. https://pandia.ru/text/77/462/9774.php
- 59. https://vuzlit.com/1532498/etapy\_razrabotki\_biznes\_proekta
- 60. https://urok.1sept.ru/articles/571010
- 61. https://avidreaders.ru/book/robototehnika-3d-modelirovanie-i-prototipirovanie-na.htm
- 62. https://иванов-ам.рф/technology\_kaz\_09/technology\_kaz\_09\_15\_03.html

## **МАТЕРИАЛЬНО-ТЕХНИЧЕСКОЕ ОБЕСПЕЧЕНИЕ ОБРАЗОВАТЕЛЬНОГО ПРОЦЕССА**

## **УЧЕБНОЕ ОБОРУДОВАНИЕ**

) Технические средства обучения:

- 1. Телевизор (с диагональю экрана не менее 72см)
- 2. Персональный компьютер
- 3. Колонки
- 4. Принтер лазерный
- 2) Печатная продукция:
- 1. Правила поведения обучающихся в кабинете технологии (инструктажи для практических работ)

## 3) Специализированная учебная мебель:

- 1. Доска аудиторная с магнитной поверхностью и с приспособлениями для крепления таблиц, карт
- 2. Столы двухместные ученические в комплекте со стульями
- 3. Шкафы секционные для оборудования
- 4. Стенка
- 5. Тумбочка
- 6. Раковина мойка

## **ОБОРУДОВАНИЕ ДЛЯ ПРОВЕДЕНИЯ ПРАКТИЧЕСКИХ РАБОТ**

1) Учебно-практическое оборудование

Для работ по созданию чертежей:

- 1. Бумага офисная
- 2. Бумага миллиметровая
- 3. Деревянные линейки (20 см)
- 4. Циркуль

Для работ по моделированию, макетированию

- 1. Пенопласт
- 2. Картон
- 3. Пластик
- 4. ДВП/ДСП
- 5. Бросовый материал

2) Электрическое оборудование

1. Удлинители

2. Клей-пистолет (электрический)

3) Программное обеспечение Blender 3D Planner 5D Автокад